- Q2 利用しているパソコンを変更(買い替え等)したいのですが、手続きは必要ですか?
- A2 今後、利用されるパソコンで、電子証明書の取得が必要です。 管理者のパソコン変更、利用者のパソコン変更により対応が異なります。 管理者のパソコン、利用者のパソコンをともに変更される場合は、それぞれ対応の必要がございます。

# A2―1 管理者のパソコンを変更される場合

「シティ信金ビジネスダイレクト電子証明書再発行依頼書」をお取引店にご提出ください。

再発行完了後、管理者としてご利用になるパソコンから電子証明書の取得を行ってください。

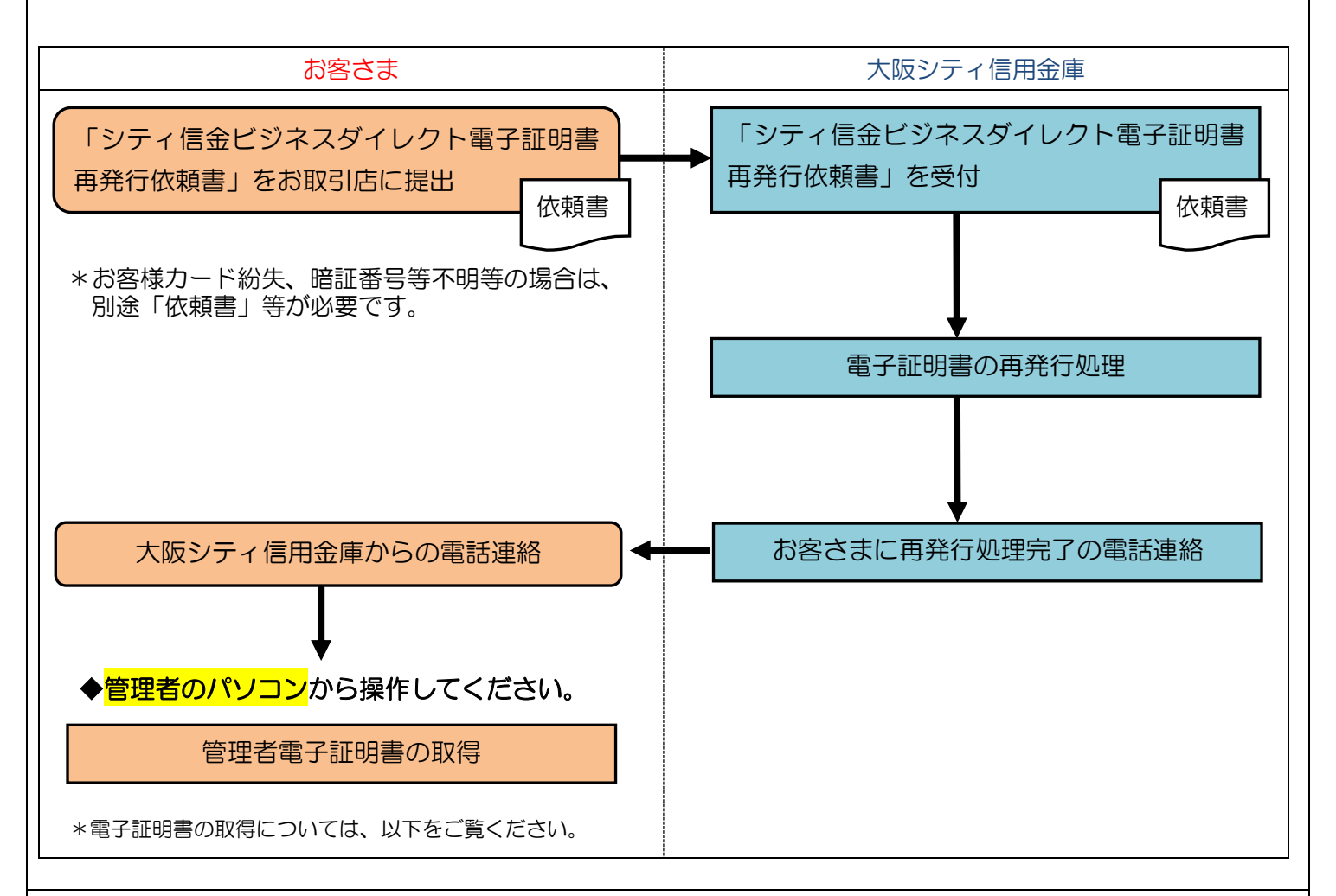

### ◆電子証明書の取得時に、ご用意いただく物

## ・お客様カード

- \*お客様カードを紛失された場合は、「シティ信金ビジネスダイレクトお客様カード再発行依頼書」をお 取引店にご提出ください(紛失の場合、依頼書と併せて別途お手続きが必要です)。
- \*お客様カードの再発行には2~3週間程度の日数を要します。

### ・管理者の暗証番号(ご契約先暗証番号・ご契約先確認暗証番号)

\*インターネット上でお客さまが設定された暗証番号です。

 \*誤った暗証番号を所定回数以上入力されるとサービスはロックされます。ロックされた場合は「シティ 信金ビジネスダイレクト暗証番号閉塞解除依頼書」をお取引店にご提出ください。

(ロックされた場合、利用者も併せてロック状態となるため、サービスがご利用いただけません。)

### ・管理者のパソコン

A2-1 管理者のパソコンを変更される場合 - 1

実際の画面と異なる場合がございます。

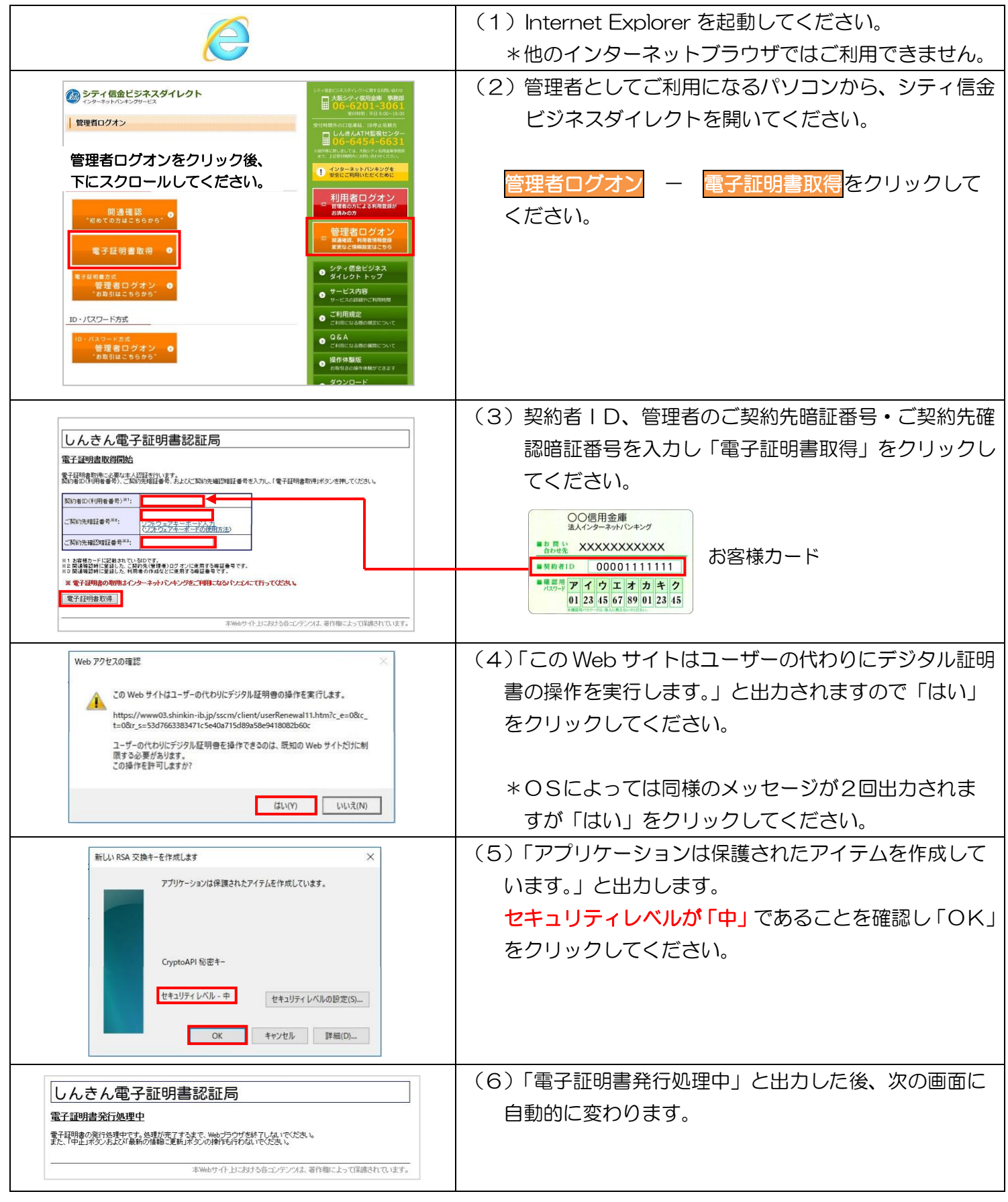

実際の画面と異なる場合がございます。

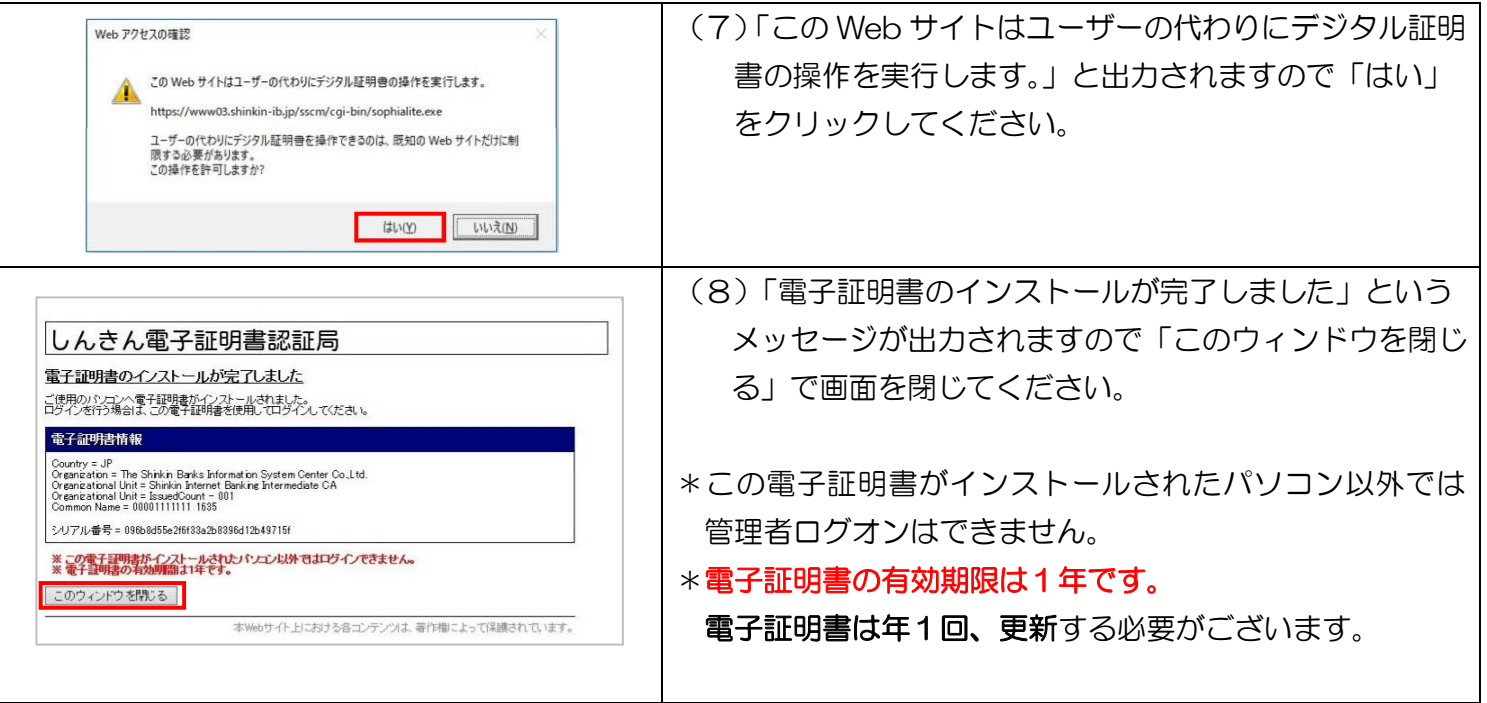

実際の画面と異なる場合がございます。